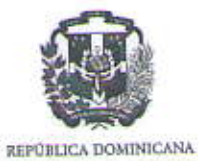

Ministerio de Industria, Comercio y Mipymes **" OFICINA NACIONAL DE LA PROPIEDAD INDUSTRIAL "** "Año de la Consolidación de la Seguridad Alimentaria"

**Santo Domingo D.N.** 26 de Febrero de 2020. **SECCION DE COMPRAS** 

#### CONVOCATORIA A COMPRA MENOR PROCESO ONAPI-DAF-CM-2020-0007.

# Compra de artículos informáticos primer trimestre 2020.

LA OFICINA NACIONAL DE LA PROPIEDAD INDUSTRIAL en cumplimiento de las disposiciones de Ley No. 340-06 sobre Compras y Contrataciones Públicas de Bienes, Servicios, Obras y Concesiones de fecha Dieciocho (18) de Agosto del Dos Mil Seis (2006), modificada por la Ley No. 449-06 de fecha Seis (06) de Diciembre del Dos Mil Seis (2006), convoca a todos los interesados a presentar propuestas para el proceso de referencia.

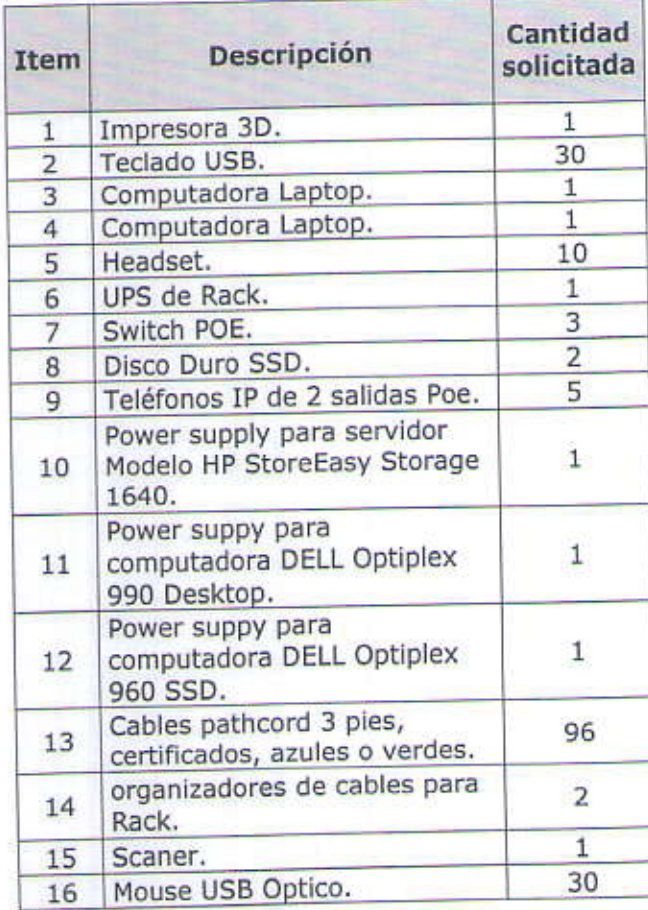

Av. Los Próceres No. 11, Santo Domingo, Rep. Dom. Tel.: (809) 567-7474 Fax: (809) 732-7758 RNC 401-517-23-1

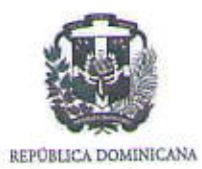

Ministerio de Industria, Comercio y Mipymes<br>
"OFICINA NACIONAL DE LA PROPIEDAD INDUSTRIAL"<br>
"Año de la Consolidación de la Seguridad Alimentaria"

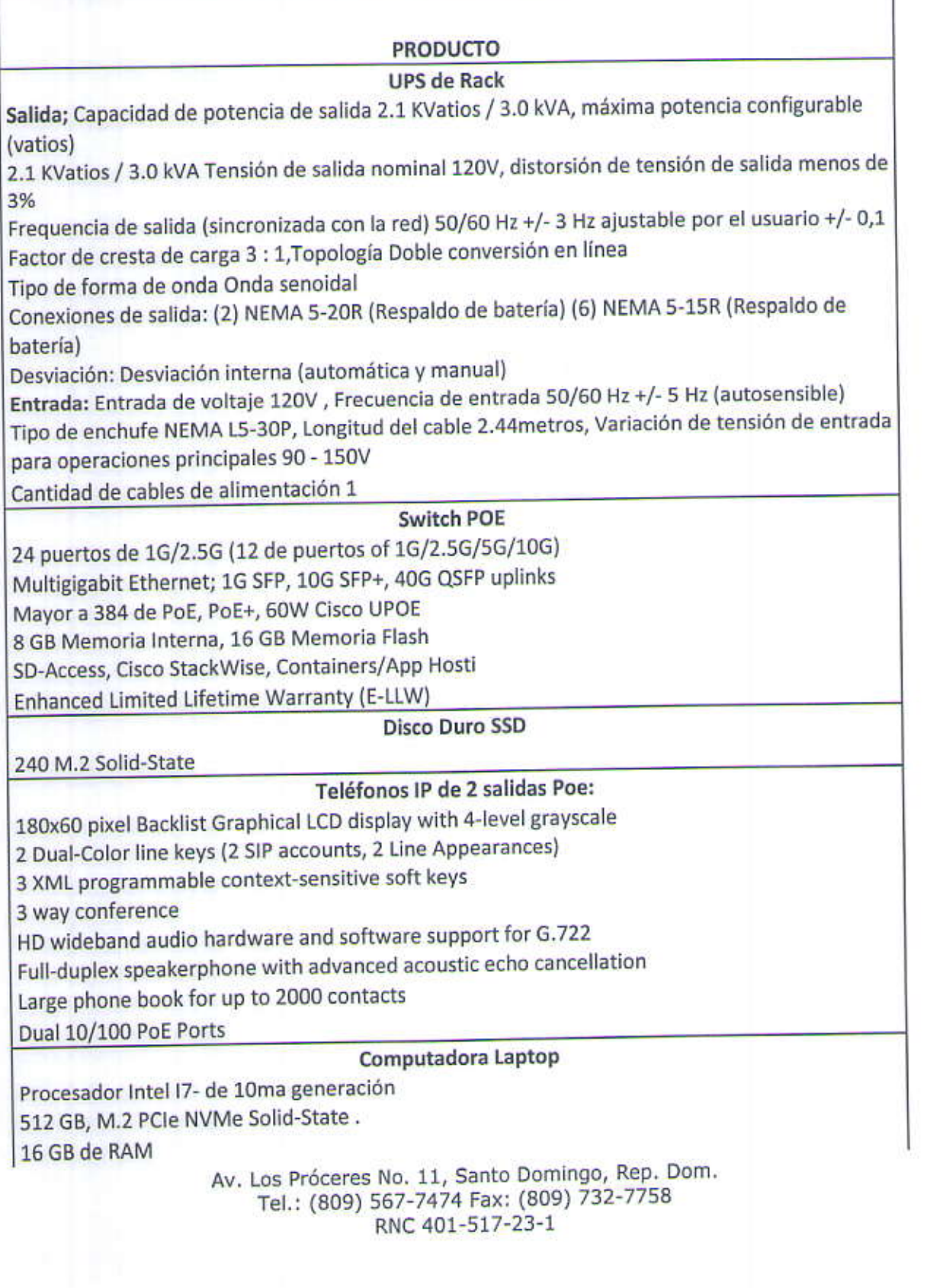

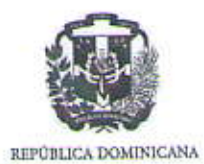

Ministerio de Industria, Comercio y Mipymes<br>"OFICINA NACIONAL DE LA PROPIEDAD INDUSTRIAL" "Año de la Consolidación de la Seguridad Alimentaria"

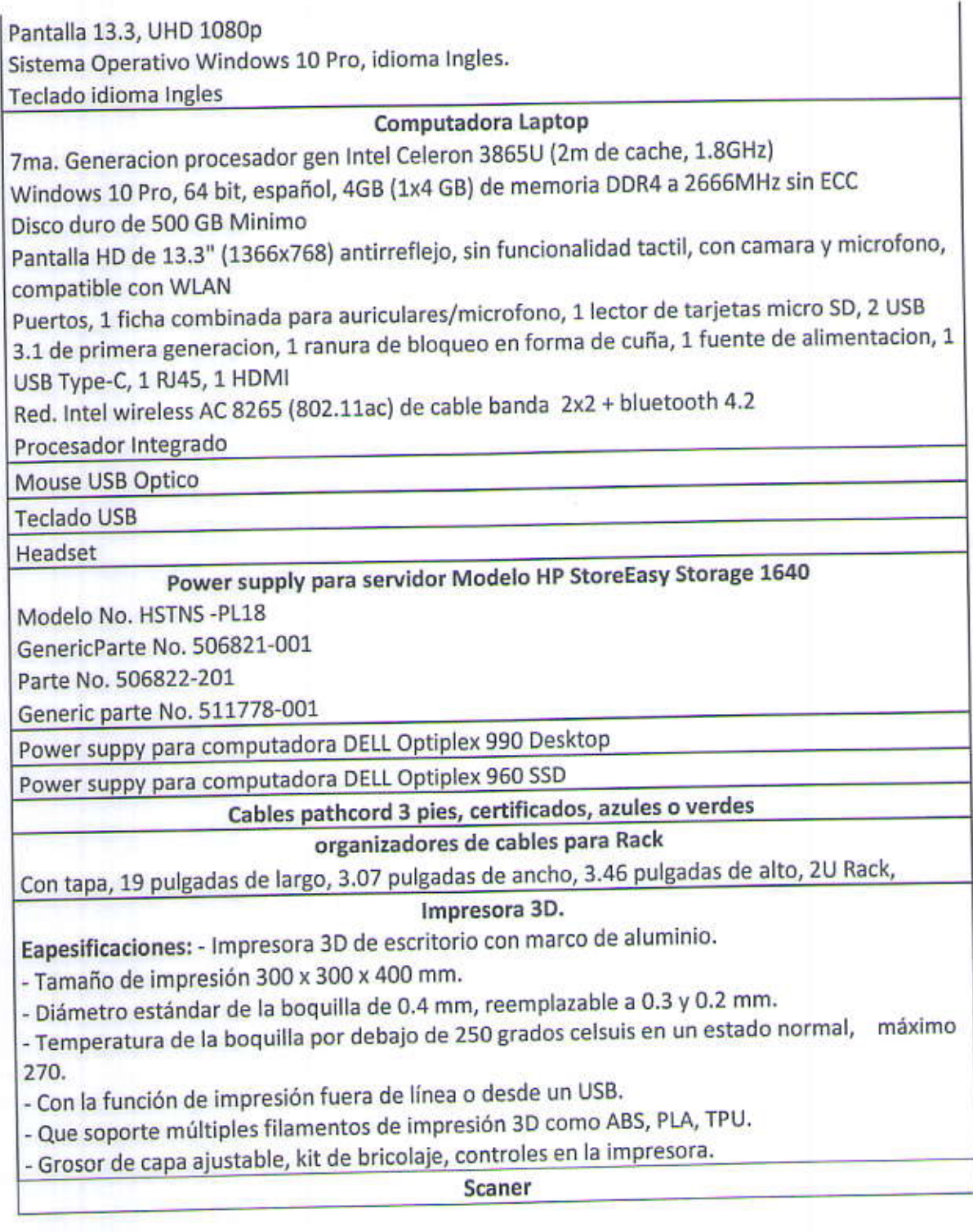

Av. Los Próceres No. 11, Santo Domingo, Rep. Dom.<br>Tel.: (809) 567-7474 Fax: (809) 732-7758<br>RNC 401-517-23-1

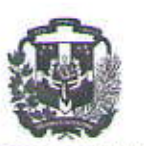

REPÚBLICA DOMINICANA

## Ministerio de Industria, Comercio y Mipymes **" OFICINA NACIONAL DE LA PROPIEDAD INDUSTRIAL "** "Año de la Consolidación de la Seguridad Alimentaria"

Tipo de escáner: Dual CIS, Interfaces estándar: Hi-speed USB 2.0, Wireless 802.11 b/g/n Interfaces: USB, conectividad de red: (Wireless LAN) Pantalla Táctil 4.3" a color Fuente power -110-120 V Consumo aproximado 14W escaneando. Consumo aproximado 4.0W en espera Capacidad de papel: mayor a 50 paginas mediante alimentador automático Tamaño minino de documentos 2.0" (Ancho) x 2.76" (Largo) Tamaño máximo de documentos mayor a 8.5" (Ancho) x 34" (Largo) Velocidad de escaneo mayor a 18ppm (color y monocromo) Velocidad para escaneo de hoja doble (2-lados) mayor a 18ppm (color y monocromo) Resolución máxima de escaneo mayor a 600 x 600 dpi, Interpolado: mayor a 1200 x 1200 dpi Definición de escala de grises 256 niveles. Formatos de compatibilidad de escaneo a PC (Archivo, Imagenes, Email, y OCR), FTP, Network, servidor de correo, USB, servidores en la nube y dispositivos móviles. Compativilidad de sistemas operativos Windows®: Windows® 8, Windows® 7, Windows 10® (Home & Professional).

## Junto a sus propuestas favor enviar lo siguiente:

- · Oferta técnica (Detalle de lo ofertado, además debe mencionar tiempo de entrega, vigencia y modalidad de pago) No subsanable.
- · Oferta económica. No subsanable.
- · Certificación de impuestos al día en la DGII.
- · Certificación de pagos al día en la TSS.
- · Registro de proveedor del estado vigente y con la actividad económica para tales fines.
- Para las computadoras Laptop el proveedor debe ser distribuidor autorizado directo no exclusivo de la marca que coticen.
- · Para la evaluación se tomara en cuenta la modalidad de pago y cumplimiento con las especificaciones técnicas y documentación solicitada.

Para obtener información del proceso, descargarlo de la página Web de la institución www.onapi.gob.do del Portal de la DGCP www.comprasdominicana.gov.do, a los fines de la elaboración de sus propuestas deben especificar el tiempo de entrega y las condiciones de pago, oferentes adjudicatarios a los fines de la elaboración de sus propuestas, estar al día con el pago de sus impuestos, de no tener disponibilidad de la mercancía a cotizar, favor de no incluirla en la oferta. Deben remitir los impuestos al día junto con el acuse de

> Av. Los Próceres No. 11, Santo Domingo, Rep. Dom. Tel.: (809) 567-7474 Fax: (809) 732-7758 RNC 401-517-23-1

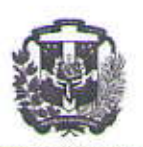

### REPÚBLICA DOMINICANA

# Ministerio de Industria, Comercio y Mipymes **" OFICINA NACIONAL DE LA PROPIEDAD INDUSTRIAL "** "Año de la Consolidación de la Seguridad Alimentaria"

pago al momento de enviar la oferta. Tener una cuenta bancaria en la Dirección General de Contrataciones Públicas (DGCP).

Para solicitud de aclaración deberán dirigirse a nuestra Oficina Principal en la siguiente dirección Ave. De Los Próceres Núm. 11, Los Jardines del Norte, StoDgo, D.N. en el horario de (8:00 am a 4:00 pm) de lunes a viernes, vía correo electrónico a compras@onapi.gob.do o llamando al número 809-567-7474 ext. 3404. El costo de las informaciones es gratis.

Las Propuestas serán recibidas hasta el 02/03/2020, en horarios hasta 04:00 P.M, en la Oficina Nacional de la Propiedad Industrial, Departamento de Compras y Contrataciones o a través de las direcciones electrónicas antes mencionadas.

Atentamente;

Moises I. Peralta. **SECCION DE COMPRAS** 

Av. Los Próceres No. 11, Santo Domingo, Rep. Dom. Tel.: (809) 567-7474 Fax: (809) 732-7758 RNC 401-517-23-1